## SQL PDF

https://www.100test.com/kao\_ti2020/137/2021\_2022\_SQL\_E8\_AF\_ AD\_E8\_A8\_80\_E5\_c98\_137893.htm SQL create table  $\qquad \qquad \qquad \qquad \qquad \qquad \text{Create table}$ create table tablename(column1 data type, column2 data type, column3 data type). :create table tablename(column1 data type [constraint],column2

data type [constraint],column3 data type [constraint]). :create table employee(firstname varchar(15),lastname varchar $(20)$ , age number $(3)$ , address varchar $(30)$ , city varchar $(20)$ ). create table

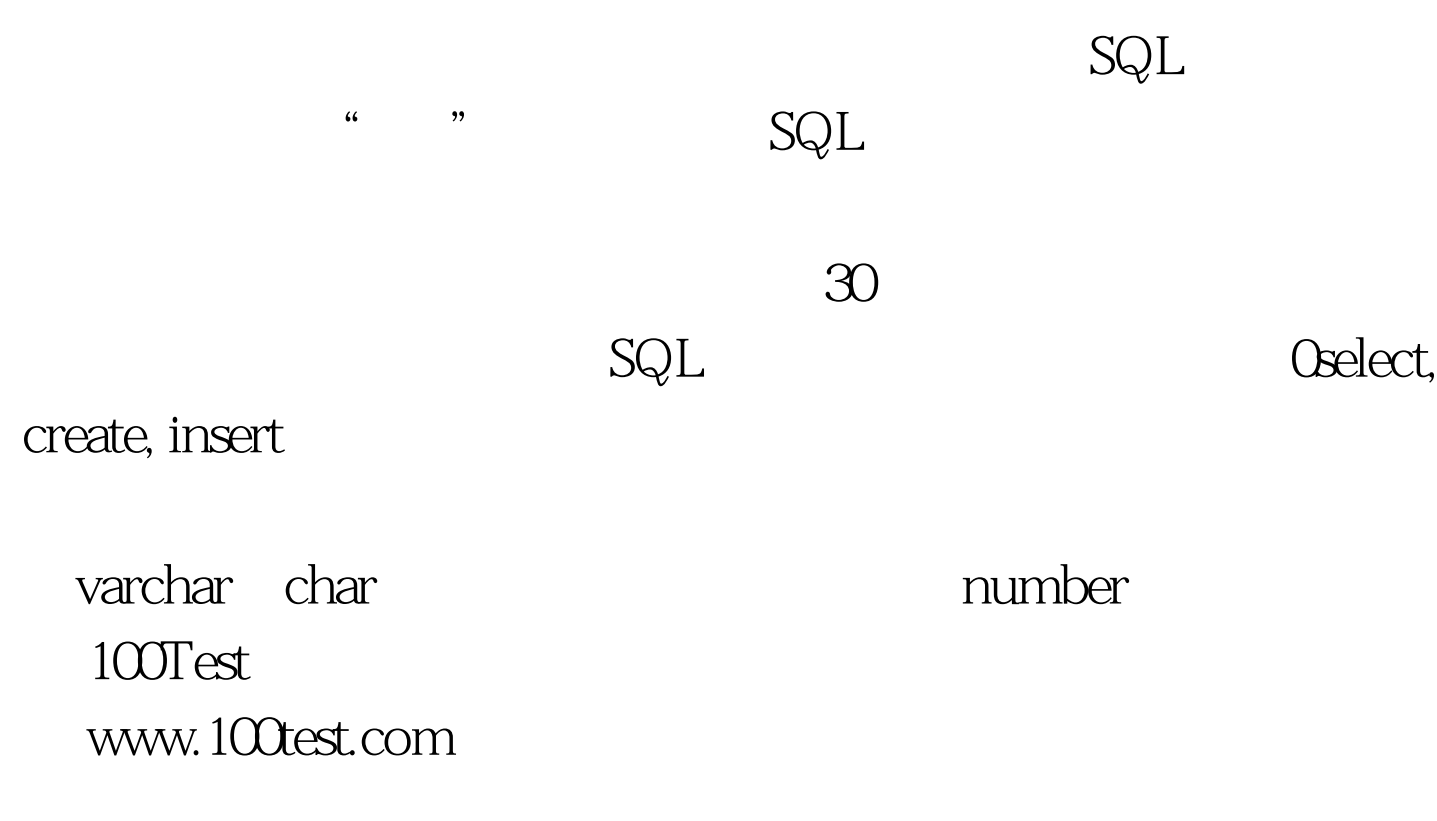